# **JClose User Guide**

**Nicolas Pasquier**

Contact : I3S Laboratory – University of Nice / CNRS UMR-6070, 2000 route des Lucioles, 06903 Valbonne, France E-mail: [Nicolas.Pasquier@unice.fr](mailto:Nicolas.Pasquier@unice.fr)

### **1 Installation**

To run JClose, you need the Java Runtime Environment (JRE). The latest version of the Java Runtime Environment can be downloaded from the page: [http://www.java.com/en/download/.](http://java.sun.com/j2se/1.4.2/download.html) All distributions include a graphical installer which covers all the installation procedure.

**Note**: to check whether Java is installed on you machine, visit this page <http://www.java.com/en/download/help/testvm.xml>

## **2 Usage**

Just download the JClose-1.0.jar file and run it in command-line mod. To display the in-line help, just type in the terminal the command:

java -jar JClose-1.0.jar

The format of the command to launch JClose is:

java Close dataFile -g -i -k -t -s=minSupport -c=minConfidence

Description of the command-line parameters:

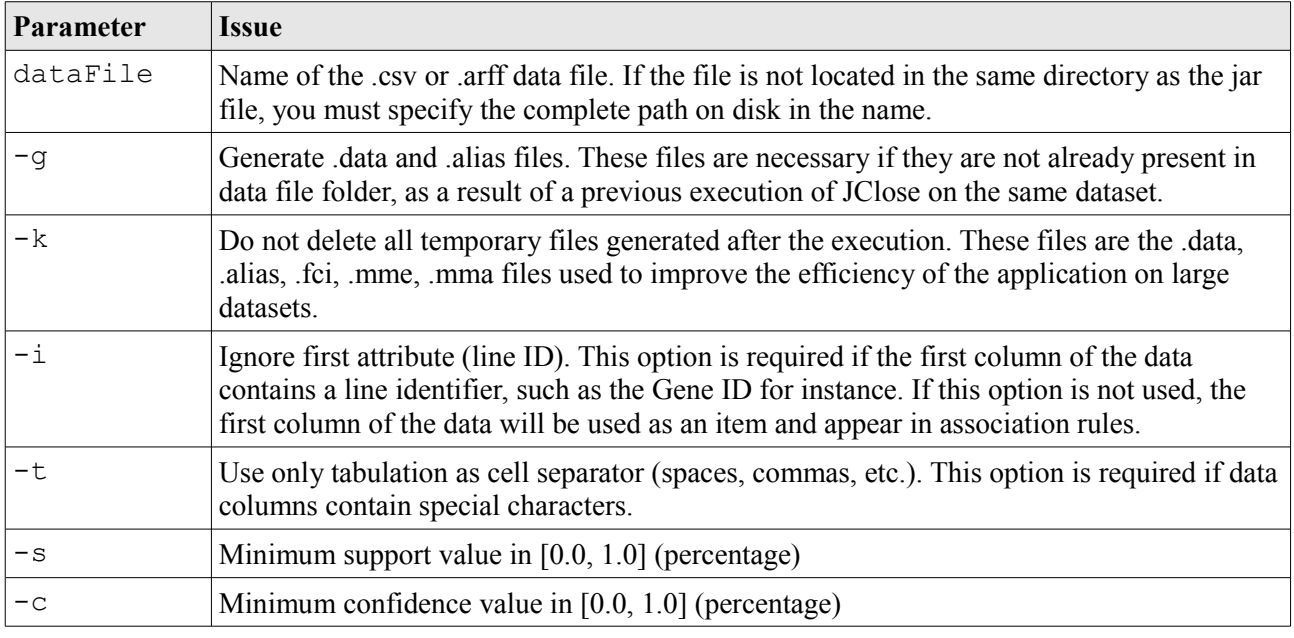

#### **3 Results**

The JClose application generates three files in text format:

- fileName.fci.nom : contains the description of *equivalence classes* extracted from the dataset. Each line describes the *generator*, *closure* and *support\_count* of an equivalence class
- fileName.mme.nom : contains all *exact minimal non-redundant association rules* extracted. Each line contains a minimal non-redundant association rules with confidence = 100% (exact association rule).

• fileName.mma.nom : contains all *partial minimal non-redundant association rules* extracted. Each line contains a minimal non-redundant association rules with confidence < 100% (partial, or approximate, association rule).

The generation of these files depends on the minsupport and minconfidence thresholds.

If no equivalence class has a support greater or equal than the one defined by the minsupport parameter, no file will be generated.

If no partial association rule has a confidence greater or equal than the one defined by the minconfidence parameter, the fileName.mma.nom file will not be be generated.

#### **4 References**

Details on equivalence classes of itemsets and minimal non-redundant association rules can be found in the following publication:

[Nicolas Pasquier,](http://www.i3s.unice.fr/~pasquier/aigaion2/index.php/authors/show/3) [Rafik Taouil,](http://www.i3s.unice.fr/~pasquier/aigaion2/index.php/authors/show/6) [Yves Bastide,](http://www.i3s.unice.fr/~pasquier/aigaion2/index.php/authors/show/7) [Gerd Stumme](http://www.i3s.unice.fr/~pasquier/aigaion2/index.php/authors/show/8) and [Lotfi Lakhal,](http://www.i3s.unice.fr/~pasquier/aigaion2/index.php/authors/show/9) [Generating a Condensed](http://www.i3s.unice.fr/~pasquier/aigaion2/index.php/publications/show/3) [Representation for Association Rules](http://www.i3s.unice.fr/~pasquier/aigaion2/index.php/publications/show/3) (2005), in: Journal of Intelligent Information Systems, 24:1(29-60).